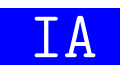

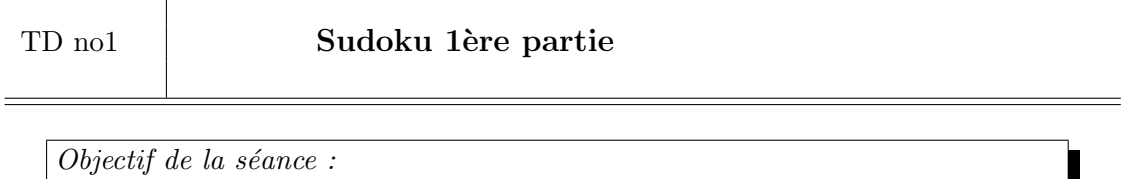

Compléter le module grille sudoku.py pour se familiariser avec la programmation Python et préparer le TP d'IA sur la résolution du sudoku.

Pour rappel le jeu du sudoku est un puzzle qui consiste à remplir une grille à l'aide de chiffre  $(1..9)$  tel qu'un chiffre doit être unique sur chaque colonne, sur chaque ligne et dans chaque carré. La figure 1 présente une grille de sudoku à remplir.

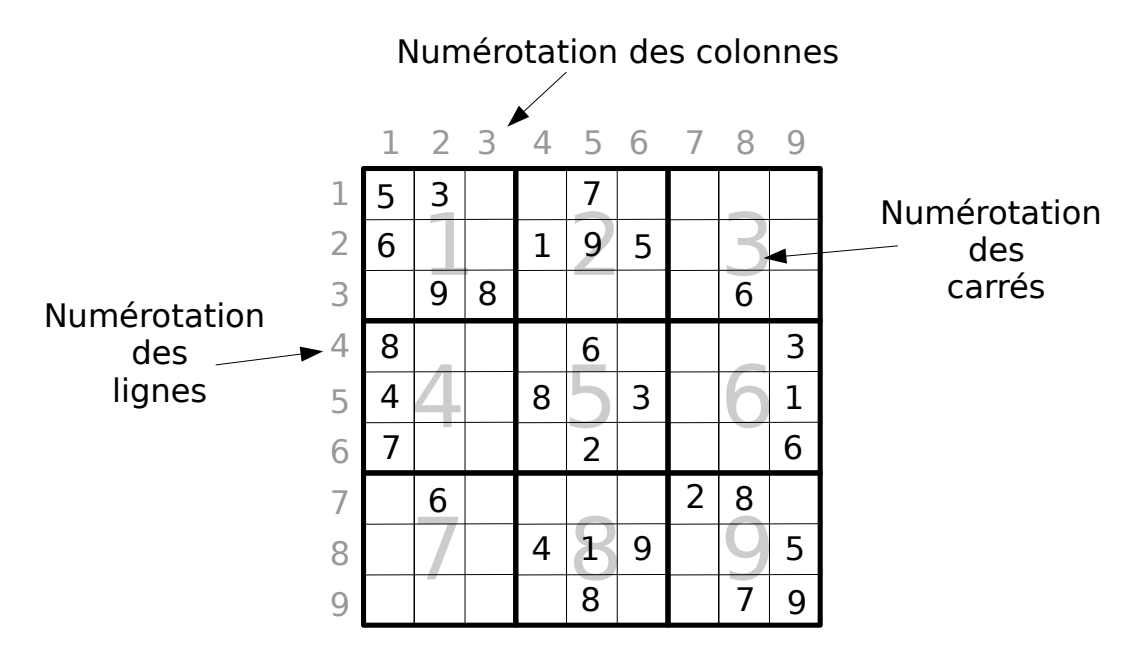

Figure 1 – Une grille de sudoku

Téléchargez depuis Moodle les deux modules grille sudoku.py et exemples grilles.py.

Le module exemples grilles.py propose des exemples de grilles de sudoku qui pourront être obtenues grâce à la fonction listes chiffres en lignes en grille décrite dans la suite du sujet.

Le module grille\_sudoku.py propose un ensemble de fonctions permettant de manipuler des grilles de sudoku. Ce module est aussi un script permettant de tester l'implantation de ces fonctions `a l'aide de tests unitaires.

Une première famille de fonctions permet d'encapsuler les coordonnées :

- coordonnee qui permet d'obtenir une coordonnée à partir d'un numéro de colonne et de ligne ;
- obtenir\_colonne qui permet d'obtenir la colonne d'une coordonnée;
- $-$  obtenir ligne qui permet d'obtenir la ligne d'une coordonnée ;
- obtenir carre qui permet d'obtenir le numéro du carré d'une coordonnée.

Ces fonctions sont déjà développées.

La deuxième famille de fonctions permet de manipuler une grille de sudoku en suivant le principe d'encapsulation.

On décide de concevoir une grille de sudoku à l'aide d'une liste de 9 listes, représentant les lignes, de 9 objets, représentant les cases. Lorsque la case est vide, l'objet utilisé est None, sinon c'est un int (compris entre 1 et 9).

Par exemple la grille de sudoku de la figure 1 est représentée par la liste python suivante :

```
[[5, 3, None, None, 7, None, None, None, None],
 [6, None, None, 1, 9, 5, None, None, None],
 [None, 9, 8, None, None, None, None, 6, None],
 [8, None, None, None, 6, None, None, None, 3],
 [4, None, None, 8, None, 3, None, None, 1],
 [7, None, None, None, 2, None, None, None, 6],
 [None, 6, None, None, None, None, 2, 8, None],
 [None, None, None, 4, 1, 9, None, None, 5],
 [None, None, None, None, 8, None, None, 7, 9]]
```
Développez les fonctions suivantes :

- 1. grille vide qui permet d'obtenir une liste vide ;
- 2. listes chiffres en lignes en grille qui permet d'obtenir une grille `a partir d'une liste de 9 lignes contenant 9 chiffres, 0 représentant une case vide;
- 3. case\_vide qui permet de savoir si une case est vide;
- 4. obtenir chiffre qui permet d'obtenir le chiffre d'une case non vide ;
- 5. fixer chiffre qui permet de mettre un chiffre dans une case vide ;
- 6. vider case qui permet de vider une case ;
- 7. grille en chaine qui permet d'obtenir une représentation textuelle d'une grille.

Une fois ces fonctions convenablement codées, l'utilisation de ce module en tant que script affiche les informations suivantes :

```
$ python3 grille_sudoku.py
Tests unitaires :
 Coordonnee :
  obtenir_colonne OK
  obtenir_ligne OK
  obtenir_ligne OK
 GrilleSudoku :
  case_vide vide OK
  case_vide non vide OK
  fixer_chiffre et obtenir_chiffre OK
  vider_case OK
```
## Affichage d'une grille

![](_page_2_Picture_12.jpeg)

![](_page_2_Picture_2.jpeg)